# 5 Classificador SVM

Support Vector Machines (SVM) consiste numa técnica de aprendizado para problemas de reconhecimento de padrão. A técnica foi introduzida por Vapnik (03) e vem sendo usada com grande sucesso em problemas de categorização de texto. O método SVM é essencialmente uma abordagem geométrica para o problema de classificação. Cada texto do nosso conjunto de treinamento pode ser visto como um ponto  $x_i$  num espaço  $\mathbb{R}^M$  e o aprendizado consiste em "dividir" os elementos positivos dos negativos neste espaço euclidiano.

### 5.1 **Fundamentos Teóricos**

Dados D exemplos de treinamento  $\{x_i, y_i\}, i = 1, 2, ..., D$  onde  $x_i \in \mathbb{R}^M$  é uma representação vetorial de um documento e  $y_i \in \{-1, 1\}$ sua classe associada. Suponha que existe uma distribuição de probabilidade  $Pr(x, y)$  desconhecida da qual os dados de treinamento foram retirados.

O processo de treinamento consiste em treinar um classificador de forma que este aprenda um mapeamento  $x \mapsto y$  através dos exemplos de treinamento  $\{x_i, y_i\}$  de tal forma que a máquina seja capaz de classificar um  $exemplo(x,y)$  ainda não visto que siga a mesma distribuição de probabilidade dos exemplos de treinamento.

Na prática, um classificador pode ser treinado pra aprender um conjunto de possíveis mapeamentos  $x \mapsto f(x, \alpha)$ 

O objetivo do classificador SVM consiste em minimizar a expectativa de erro  $R(\alpha)$  numa classificação onde  $R(\alpha)$  é dado por:

$$
R(\alpha) = \int \frac{1}{2} |y - f(x, \alpha)| dPr(x, y)
$$
 (5-1)

Note que uma vez que a distribuição  $Pr(x, y)$  não é conhecida, não é possível computar esta equação. Por outro lado, o risco empírico,  $R_{emp}(\alpha)$ , definido como a m´edia da taxa de erro nos elementos do conjunto de treinamento pode ser definido como:

$$
R_{emp}(\alpha) = \frac{1}{2D} \sum_{i=1}^{D} |y_i - f(x_i, \alpha)|
$$
 (5-2)

Note que  $R_{emp}$  é fixo para um  $\alpha$  arbitrário e um conjunto de treinamento  ${x_i, y_i}.$ 

#### 5.1.1 A dimensão VP e o limite do risco esperado

Conforme definido anteriormente,  $\alpha$  é um parâmetro ajustável em  $f(x, \alpha)$ . Assim, ao escolher um valor para  $\alpha$  estamos essencialmente selecionando uma determinada função do conjunto de funções contidas em  $f(\alpha)$ . Para cada conjunto tal, existe uma dimensão Vapnik-Chervonenkis (VC).

Considere dado um problema de reconhecimento de padrão em 2 classes a partir de D pontos de treinamento. Tais pontos podem estar rotulados de  $2^D$  combinações. A dimensão-VC para o conjunto  $f(a)$  é definida como o m´aximo de pontos de treinamento que podem ser corretamente classificado por um membro de  $f(a)$ . Com esta definição, podemos agora definir um limite para a expectativa de risco.

Seja h a dimensão-VC do conjunto  $\{f, (\alpha)\}\$ , e seja  $R_{emp}(\alpha)$  definido pela Equação (5-1). Ao selecionarmos um  $\eta$  tal que  $0 \leq \eta \leq 1$ , o seguinte limite é válido com probabilidade de pelo menos  $1 - \eta$  para  $D > h$ :

$$
R(\alpha) \leq R_{emp}(\alpha) + \sqrt{\frac{h[\log(\frac{2D}{h}) + 1] - \log(\frac{\eta}{4})}{D}}
$$
(5-3)

O termo somado a  $R_{emp}(\alpha)$  é conhecido como "termo de complexidade". Detalhes de como chega-se a este valor estão além do escopo deste trabalho.

Note que não é possível calcular o lado esquerdo da Equação (5-3). Porém, se conhecemos a dimensão-VC,  $h$ , podemos computar o lado direito desta Equação e conseqüentemente encontrar uma máquina com o menor limite de risco esperado. Assim, temos um método para escolher uma máquina dado uma tarefa. Esta é a idéia essencial da minimização de risco estrutural (05).

## 5.2 Máquinas de Vetores Suporte Lineares

Dados D exemplos de treinamento  $\{x_i, y_i\}, i = 1, 2, ... D$ , onde  $x_i \in \mathbb{R}$  é uma representação vetorial de um documento e  $y_i \in \{-1, 1\}$  sua classe correspondente, suponha que seja possível traçar um hiperplano que separe os exemplos positivos dos negativos. Este hiperplano seria definido

por  $x \cdot w + b = 0$  onde x são pontos sobre o hiperplano. w é a normal ao hiperplano, e  $|b| ||w||$  é a distância perpendicular do hiperplano à origem.

Sejam  $d^+$  e  $d^-$  as distâncas perpendiculares do hiperplano separador aos exemplos positivos e negativos respectivamente. Podemos definir como "margem" do hiperplano separador  $d^+ + d^-$ . Caso o conjunto de treinamento seja linearmente separável, o algoritmo do Support Vectors busca o hiperplano separador tal que a margem seja maximizada. Para formular este algoritmo, suponha que os exemplos de treinamento são linearmente separáveis, isto é, satisfazem as seguintes restrições:

$$
x_i \cdot w + b \ge +1 \quad para \quad y_i = +1 \tag{5-4}
$$

$$
x_i \cdot w + b \le -1 \quad para \quad y_i = -1 \tag{5-5}
$$

Podemos combinar estas desigualdades e obter:

$$
y_i(x_i \cdot w + b) - 1 \ge 0, \quad i = 1, 2, ..., D \tag{5-6}
$$

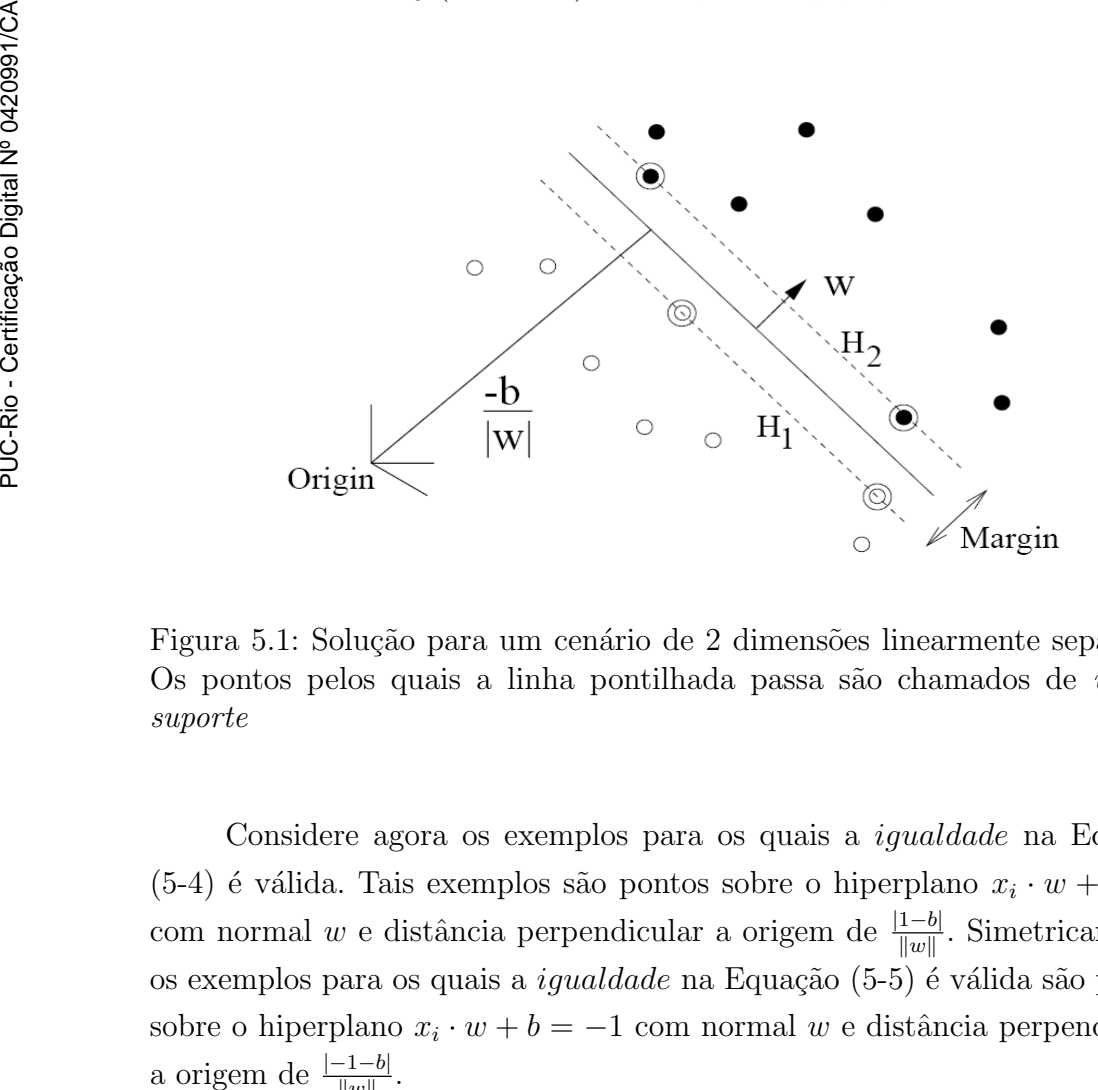

Figura 5.1: Solução para um cenário de 2 dimensões linearmente separável. Os pontos pelos quais a linha pontilhada passa são chamados de vetores suporte

Considere agora os exemplos para os quais a *igualdade* na Equação  $(5-4)$  é válida. Tais exemplos são pontos sobre o hiperplano  $x_i \cdot w + b = 1$ com normal w e distância perpendicular a origem de  $\frac{|1-b|}{||w||}$ . Simetricamente, os exemplos para os quais a igualdade na Equação (5-5) é válida são pontos sobre o hiperplano  $x_i \cdot w + b = -1$  com normal w e distância perpendicular a origem de  $\frac{|-1-b|}{\|w\|}$ 

Assim,  $d^+ = d^- = \frac{1}{\ln a}$  $\frac{1}{\|w\|}$  representa a largura da margem e possui valor 2  $\frac{2}{\|w\|}$ . Portanto, podemos encontrar os dois hiperplanos que geram a margem máxima minimizando  $||w||^2$ . Este é essencialmente o objetivo do algoritmo de Vetores Suporte e pode ser formulado como um problema de otimização quadrática sujeito as restrições definidas na Equação (5-6) como:

$$
\min_{w,b} \quad \frac{1}{2} \|w\|^2 \tag{5-7}
$$

A solução para o exemplo em 2 dimensões é mostrado na Figura (5.2). Os pontos de treinamento para os quais a igualdade na Equação (5-6) é válida são denominados *support vectors* e encontram-se sob a fronteira da margem.

Adotaremos agora uma formulação Lagrangeana para o problema. O principal objetivo é introduzir multiplicadores lagrageanos à cada restrição definida pela Equação (5-6). Como resultado, as restrições da Equação (5-6) s˜ao transferidas para os multiplicadores lagrangeanos facilitando assim a solucionar a Equação (5-7). Sem os multiplicadores lagrangeanos, a minimização da Equação (5-7) seria muito trabalhosa dado que w forma um produto es- $\alpha$ calar com x na Equação (5-6). Porém, com a introdução dos multiplicadores, temos um problema de otimização dual que será descrito na próxima seção.

Outro motivo para adotarmos uma formulação lagrangeana é que os dados de treinamento aparecem como um produto interno entre vetores, vide Equação (5-11). Isto permite que o algoritmo de Vetores Suporte seja generalizado para o caso em que os exemplos não são linearmente separáveis.

## 5.2.1 Formulação Lagrangeana

Introduzimos os multiplicadores lagrangeanos  $\alpha_i, i = 1, 2, ..., D$ , um para cada uma das restrições definidas na Equação (5-6). Subtraímos então este resultado da função objetivo definida pela Equação (5-7) e obtemos a seguinte formulação lagrangeana:

$$
L(\alpha, w, b) = \frac{1}{2} ||w||^2 - \sum_{i=1}^{D} \alpha_i [y_i(x_i \cdot w + b) - 1]
$$
 (5-8)

O primeiro passo no processo de otimização dual é minimizar a Equação (5-6) com relação a  $w e b$ . O segundo passo é maximizar o resultante com relação a  $\alpha \geq 0$ . Este problema de otimização dual é denominado Wolfe dual (05). Num ponto ótimo temos as seguintes equações de ponto de cela:

$$
\frac{\partial L}{\partial b} = 0 \quad e \quad \frac{\partial L}{\partial w} = 0 \tag{5-9}
$$

Estas equações se traduzem respectivamente em:

$$
\sum_{i=1}^{D} \alpha_i y_i = 0 \quad e \quad w = \sum_{i=1}^{D} \alpha_i y_i x_i \tag{5-10}
$$

Substituindo estes resultados na Equação (5-8) nos leva ao segundo passo do problema de otimização dual:

$$
\max_{a} \qquad W(\alpha) = \sum_{i=1}^{D} \alpha_i - \frac{1}{2} \sum_{i,j=1}^{D} \alpha_i \alpha_j y_i y_j (x_i \cdot x_j)
$$
  
subject  

$$
\alpha_i \ge 0, \quad i = 1, 2, ..., D
$$

$$
\sum_{i=1}^{D} \alpha_i y_i = 0 \qquad (5-11)
$$

Podemos solucionar este problema de maximização iterativamente usando o método gradiente descendente (tal solução é considerada ingênua uma vez que normalmente demora a convergir). Outros algoritmos de aprendizado são: Método de Osuna e otimização minimal seqüêncial (05). Num dado passo  $k + 1$  iteração,  $\alpha$  é atualizado da seguinte maneira:

$$
\alpha_i(k+1) = \alpha_i(k) + \eta \frac{\partial W}{\partial \alpha_i}
$$
\n(5-12)

onde  $\eta > 0$  é a "taxa de aprendizado". Uma vez feita a otimização, temos os coeficientes  $\alpha_i$ ,  $i = 1, 2, \cdots, D$  necessários para expressar a função de decisão. Portanto, dado uma representação vetorial de um documento de texto  $z \in \mathbb{R}^v$ , podemos inferir as classes da seguinte forma:

$$
l(z) = sign\left[\sum_{i=1}^{D} y_i \alpha_i (z \cdot x_i) + b\right]
$$
\n(5-13)

onde  $l(z)$  é a classe a qual z pertence. Os vetores-suportes são os  $x_i$  tais que  $\alpha > 0$ . Completamos aqui a definição para do algoritmo de Vetores Suporte para dados linearmente separáveis. Apresentamos na próxima seção uma pequena alteração no procedimento para o cenário em que os dados que não são linearmente separáveis.

#### 5.3 Máquinas de Vetores Suporte Não-Lineares

Para conjuntos de dados complexos e ruidosos como texto, dificilmente ca´ımos no caso linearmente separ´avel. Tal caso corresponde a um erro

empírico de zero. Na prática, precisamos buscar um compromisso entre o erro empírico e o "termo de complexidade" da Equação (5-3). Para atingir isso, relaxamos as restrições de margens rígidas da Equação (5-6) através da introdução de variáveis de folga:

$$
\max_{a} \qquad W(\alpha) = \sum_{i=1}^{D} \alpha_i - \frac{1}{2} \sum_{i,j=1}^{D} \alpha_i \alpha_j y_i y_j (x_i \cdot x_j)
$$
\n
$$
sujeito \ a \qquad \quad 0 \le \alpha_i \le C, \quad i = 1, 2, ..., D
$$
\n
$$
\sum_{i=1}^{D} \alpha_i y_i = 0 \qquad (5-14)
$$

Note que a única diferença entre o caso linearmente separável e o nãolinearmente separável é a restrição nos multiplicadores lagrangeanos. A função de decisão definida na Equação (5-13) se mantém igual.

Para cada vetor suporte  $x_i$  existe um  $\alpha_i$  associado tal que  $0 < \alpha_i < C$ . Portanto, para qualquer vetor suporte  $x_i, i \in I := \{i : 0 < \alpha_i < C\}$  a seguinte igualdade é valida:

$$
\max_{a} \qquad W(\alpha) = \sum_{i=1}^{D} \alpha_i - \frac{1}{2} \sum_{i,j=1}^{D} \alpha_i \alpha_j y_i y_j (x_i \cdot x_j)
$$
\n
$$
sujeito \ a \qquad 0 \le \alpha_i \le C, i = 1, 2, ..., D
$$
\n
$$
\sum_{i=1}^{D} \qquad \alpha_i y_i = 0 \qquad (5-15)
$$

As vezes pode ser útil mapear o espaço de entrada para um outro espaço não-linear de uma dimensão mais alta (i.e.  $x \mapsto \Phi(x)$ ). Intuitivamente isto é o equivalente a "distorcer" o espaço geométrico ou inserir novas dimensões. O estudo desta técnica é denominado Funções Núcelo (Kernel Functions) porém está fora do escopo deste trabalho.

Concluímos aqui a apresentação do algoritmo de Vetores Suporte.